# Methodenbericht

NEPS Startkohorte 2

Haupterhebung – Winter/Frühjahr/Sommer 2011

A12

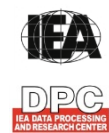

**International Association for the Evaluation of Educational Achievement (IEA)** 

**IEA Data Processing and Research Center (DPC)** 

#### **Bericht für die Koordinierungsstelle der**

National Educational Panel Study (NEPS) Otto-Friedrich-Universität Bamberg Wilhelmsplatz 3 96047 Bamberg

**Vorgelegt vom Erhebungsinstitut:** 

IEA Data Processing and Research Center (IEA DPC)

**Institutsleitung IEA DPC:**  Heiko Sibberns (Co-Direktor)

**Redaktionsteam:**  Dr. Miriam Hellrung, Anja Waschk, Jennifer Oberlein, Peter Hillen

#### **Kontakt:**

IEA Data Processing and Research Center Projekt NEPS Mexikoring 37 22297 Hamburg Tel. +49 (0)40 48 500 500 Fax +49 (0)40 49 500 501 neps@iea-dpc.de www.iea-dpc.de

Der Inhalt dieses Berichts darf ganz oder teilweise nur mit unserer schriftlichen Genehmigung veröffentlicht, vervielfältigt, gedruckt oder in Informations- und Dokumentationssystemen gespeichert, verarbeitet oder ausgegeben werden.

## Inhalt

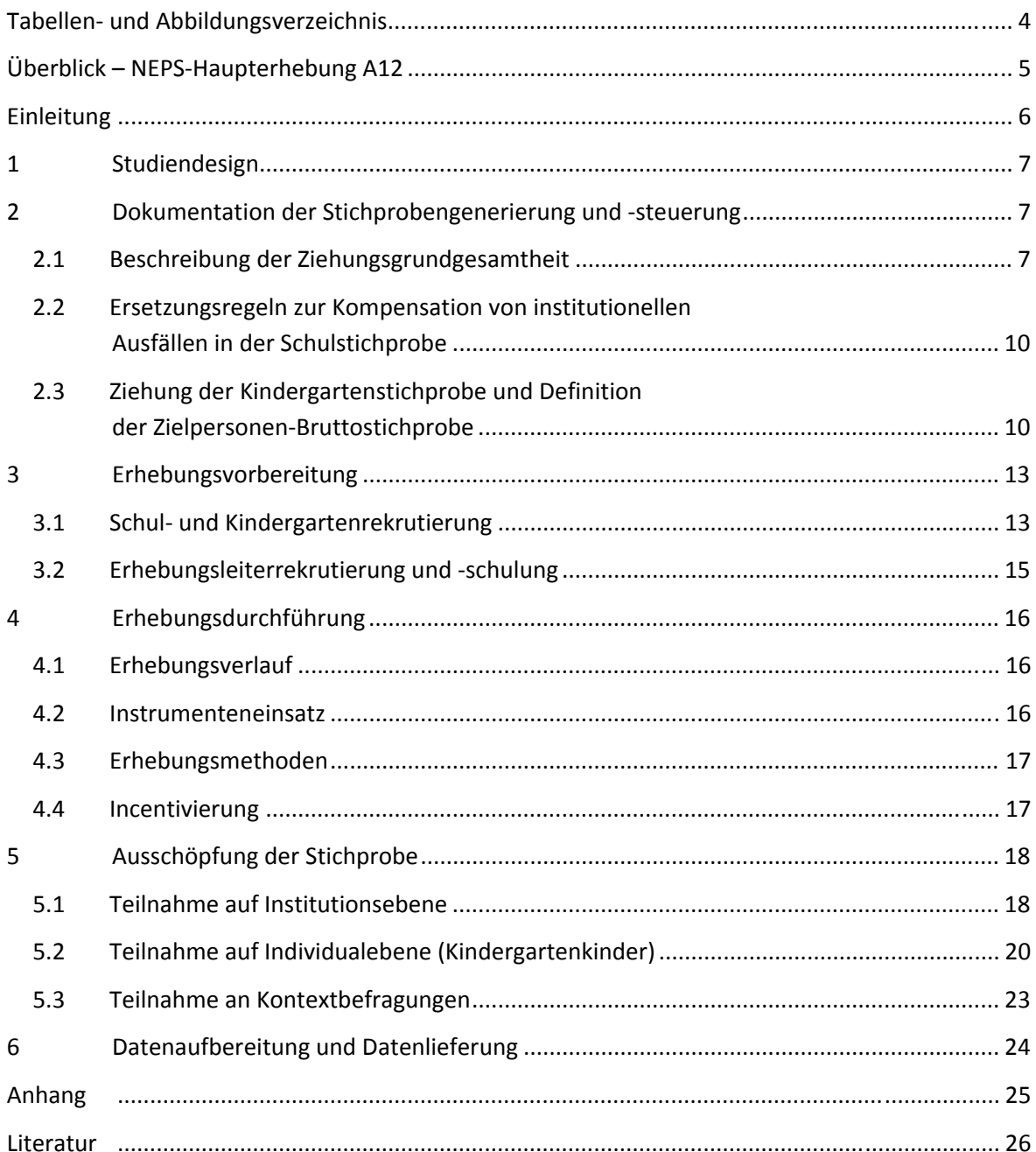

# **Tabellen- und Abbildungsverzeichnis**

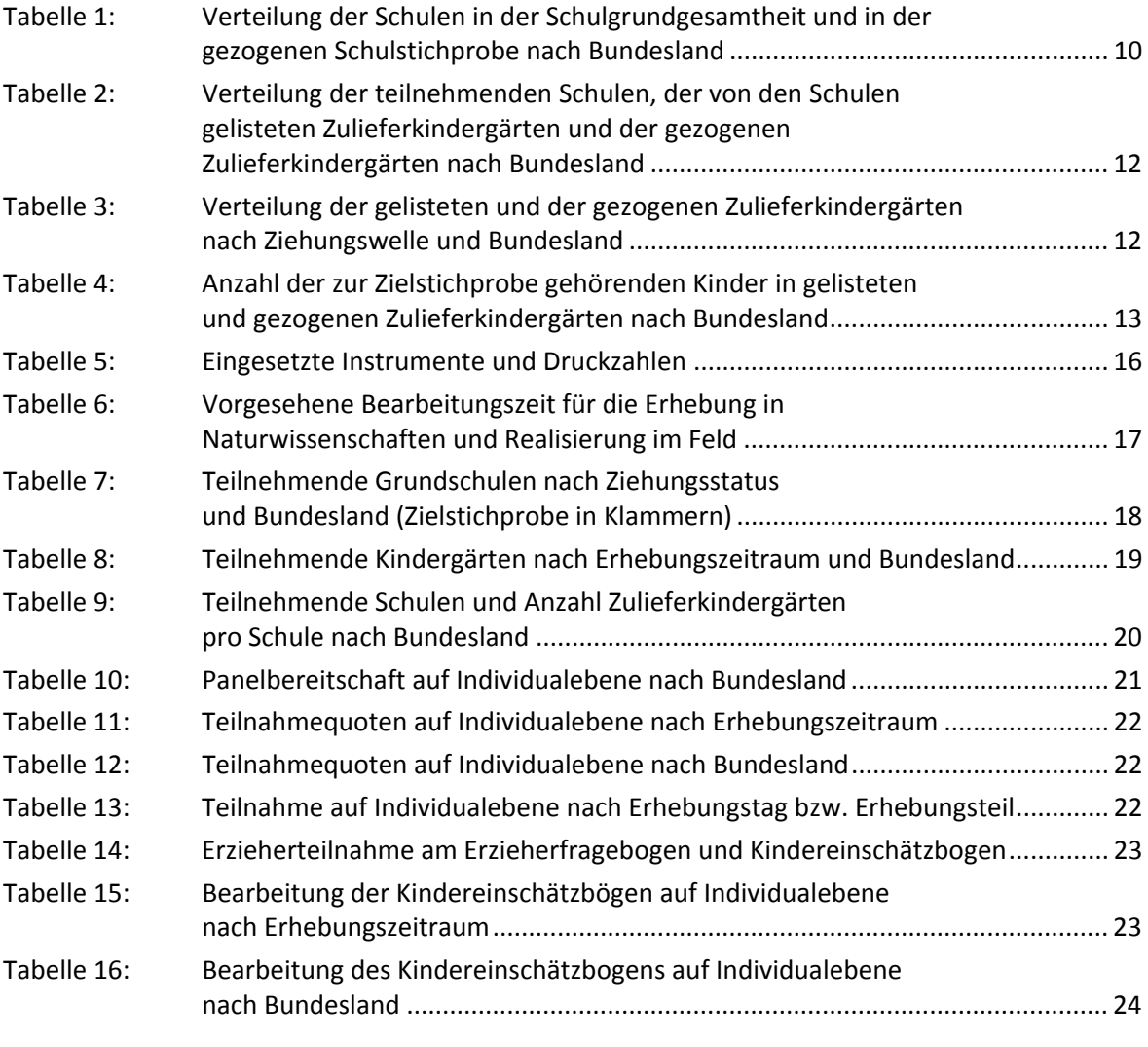

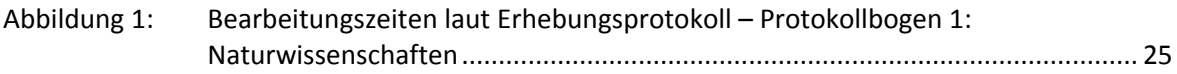

## **Überblick – NEPS-Haupterhebung A12**

| Studienziel/<br>-schwerpunkt       | Erfassung der Fähigkeiten von Kindergartenkindern in den Bereichen Natur-<br>wissenschaften, Wortschatz und Grammatik                                                                                                    |
|------------------------------------|----------------------------------------------------------------------------------------------------|
| <b>Anlage der Erhebung</b>         | Längsschnittstudie der NEPS-Startkohorte 2, beginnend im Kindergartenalter<br>erste Erhebung (in zwei Abschnitten): Januar-März 2011 und Mai-August 2011                                                                                                    |
| Zielpopulation                     | Kindergartenkinder, die zum Schuljahr 2012/2013 schulpflichtig wurden                                                                                                    |
| Erhebungsmodus                     | zwei Einzelerhebungen in altersangemessener, spielerischer Weise, die auch<br>eine nonverbale Erfassung von Kompetenzen zuließ                                                                                                    |
| Erhebungsinstrumente               | ein Protokollbogen pro Kind und pro Erhebungstag (einer zum Erhebungsteil<br>Naturwissenschaften und einer zum Erhebungsteil Wortschatz und Grammatik)<br>Kindereinschätzbogen für die Erzieher <sup>1</sup><br>Erzieherfragebogen<br>Fragebogen für die Einrichtungsleitung                                                                                                    |
| Erhebungszeitraum                  | vorgesehenes Erhebungsfenster: erster Abschnitt 17. Januar bis 01. April 2011,<br>zweiter Abschnitt 23. Mai bis 26. August 2011<br>erster Erhebungstag am 17. Januar 2011<br>letzter Erhebungstag am 06. Oktober 2011                                                                                                    |
| <b>Test-und</b><br>Befragungsdauer | zwei Erhebungstage<br>pro Kind zwei Einzelerhebungen von jeweils 30 Minuten                                                                                                    |
| Stichproben-<br>ausschöpfung       | Schulstichprobe<br>geplant: 200<br>kontaktiert: 453<br>teilnahmebereit: 212<br>Kindergartenstichprobe<br>gezogen: 981<br>kontaktiert: 858 (87,5 %)<br>rekrutiert: 286 (33,3 %)<br>teilnehmend: 279 (32,5 %)<br>Personenstichprobe<br>Bruttostichprobe: 5.346 Kinder, panelbereit: 3.007 Kinder (56,2 %)<br>- abzüglich 11 Widerrufe mit Datenlöschung = 2.996 Kinder<br>Kinder: administriert 2.996, realisiert (mind. ein Erhebungsteil): 2.949 (98,4 %)<br>Kindereinschätzbogen: administriert: 2.996, realisiert: 2.741 (91,5 %)<br>Erzieherfragebogen: administriert 1.384, realisiert 831 (60,0 %)<br>Einrichtungsleitungen: administriert 279, realisiert 237 (84,9 %) |
| <b>Testleiteranzahl</b>            | 124 vom Erhebungsinstitut eingesetzte Erhebungsleiterinnen                                                                                                    |
| <b>Testleiterauswahl</b>           | Studierende: Lehramt, Erziehungswissenschaften/Pädagogik, Psychologie,<br>Soziologie oder ähnliche Studienfächer; vorzugsweise mit Erfahrungen im<br>pädagogischen Bereich; Besonderheit: nur weibliche Erhebungsleiterinnen                                                                                                    |
| Incentivierung                     | für die Kinder ein kleines Spielzeug (Spritzetierchen, Buntstiftehalter), für die<br>Einrichtung eine Dankeskarte und 50 Euro                                                                                                    |
| erste Datenlieferung               | am 17. Juni 2011 im Stata-Format                                                                                                    |

 1 Im vorliegenden Bericht wird aus Gründen der besseren Lesbarkeit die männliche Anredeform verwendet. Es wird ausdrücklich darauf hingewiesen, dass damit jedoch stets auch die weibliche Anredeform mit gemeint ist.

## **Einleitung**

**.** 

Die NEPS-Studie (National Educational Panel Study, NEPS) wird vom Bundesministerium für Bildung und Forschung (BMBF) finanziert und von einem interdisziplinär zusammengesetzten Exzellenznetzwerk unter der Leitung zunächst von Prof. Dr. Dr. h. c. Hans-Peter Blossfeld und seit August 2012 von Prof. Dr. Hans-Günther Roßbach, Otto-Friedrich-Universität Bamberg, durchgeführt. Das Projekt ist am Institut für bildungswissenschaftliche Längsschnittforschung (INBIL) an der Otto-Friedrich-Universität Bamberg angesiedelt. Ziel der NEPS-Studie ist es, Längsschnittdaten zu Kompetenzentwicklungen, Bildungsprozessen, Bildungsentscheidungen und Bildungsrenditen in formalen, nicht-formalen und informellen Kontexten über die gesamte Lebensspanne zu erheben.

Daher umfasst die NEPS-Studie sechs Kohorten, die in unterschiedlichen Lebensphasen starten und jeweils über einen längeren Zeitraum begleitet werden. Gegenstand des vorliegenden Methodenberichts ist die erste Erhebung (von Januar bis März und von Mai bis August 2011) der NEPS Startkohorte 2, in der Daten von Kindergartenkindern erhoben wurden, die zum Schuljahr 2012/2013 schulpflichtig wurden<sup>2</sup>. Die repräsentativ ausgewählten und teilnahmebereiten Kinder dieser Kohorte sollen in i. d. R. jährlich stattfindenden Erhebungen getestet und später in der Schule (ab Jahrgangsstufe 3) auch befragt werden, um Aussagen zur Kompetenzentwicklung und zu Bildungsverläufen machen zu können. Eine Besonderheit der Startkohorte 2 ist, dass hier der Versuch unternommen wurde, die teilnehmenden Kinder der Kindergartenerhebungen (NEPS-Studien A12 und A13) über den Institutionswechsel hinweg zu begleiten und ihre Kompetenzentwicklung in der Grundschule weiter zu erfassen. Daher wurde ein aufwändiges Stichprobendesign gewählt, das diese langfristige Begleitung ermöglichen sollte (siehe dazu Kapitel 2).

Für sämtliche NEPS-Teilstudien, die mit Erhebungen im Kindergarten oder in der Schule verbunden sind, hat NEPS-Bamberg das Data Processing and Research Center (DPC) der International Association for the Evaluation of Educational Achievement (IEA) mit zentralen Aufgaben der Datenerhebungsvorbereitung, der Datenerhebung in den Kindergärten bzw. Schulen und der Datenverarbeitung betraut. Im Einzelnen umfassen diese Aufgaben die Vorbereitung der Stichprobenziehung, die drucktechnische Vorbereitung und den Druck der Instrumente, die gesamte Vorbereitung der Datenerhebung (inkl. Schul- und Kindergartenrekrutierung), die Durchführung der Erhebungen in den Kindergärten bzw. Schulen, die Qualitätskontrolle sowie die Datenerfassung und Datenaufbereitung.

Der vorliegende Bericht ist in sechs Kapitel gegliedert, die die Erhebungsvorbereitung, die Erhebungsdurchführung und die Datenverarbeitung in chronologischer Reihenfolge abbilden. Im ersten Kapitel wird das Studiendesign zusammenfassend beschrieben. In Kapitel 2 werden das Stichprobendesign und die Stichprobenziehungsprozeduren erläutert. Die Kapitel 3 und 4 sind den Phasen der Erhebungsvorbereitung und Erhebungsdurchführung gewidmet. In Kapitel 5 werden die Teilnahmequoten auf Institutions- und Individualebene dargestellt; Gegenstand von Kapitel 6 ist eine Kurzzusammenfassung der Datenverarbeitung.

<sup>&</sup>lt;sup>2</sup> Die ursprünglich geplante Erhebungszeit lag im vierten Quartal 2010; zu diesem Zeitpunkt wären die Kinder der Zielgruppe (schulpflichtig zum Schuljahr 2012/2013) durchschnittlich vier Jahre alt gewesen. Durch die Verschiebung und Ausdehnung des Erhebungszeitraumes waren die an der NEPS-Studie A12 teilnehmenden Kinder durchschnittlich fünf Jahre alt.

## **1 Studiendesign**

Der vorliegende NEPS-Methodenbericht behandelt die erste Kindergartenerhebung der Längsschnittstudie der Startkohorte 2 von Januar bis März 2011 (erstes Erhebungsfenster) und von Mai bis August 2011 (zweites Erhebungsfenster). Eine Besonderheit dieser Startkohorte liegt darin, dass die Kinder über den Institutionswechsel hinweg begleitet werden sollten, d. h. die ersten beiden Erhebungswellen (NEPS-Studien A12 und A13) fanden im Kindergarten statt, die dritte Erhebung (Studiennummer A14) dann in der Grundschule, sofern die Kinder in einer der teilnehmenden Grundschulen eingeschult werden. Dies stellte in der Vorbereitung der NEPS-Studie A12 besondere Anforderungen an die Gestaltung der Stichprobenziehung, denn diese musste in ihrer Anlage dazu geeignet sein, die Kindergartenkinder auch nach ihrem Wechsel auf eine Grundschule "wiederfinden" zu können. Aus diesem Grund waren die Zielpersonen der NEPS-Studie A12 Kinder, die sich an "Zulieferkindergärten"<sup>3</sup> im direkten Einzugsgebiet von Grundschulen befanden, welche sich bereit erklärt hatten, an der NEPS-Studie A14 teilzunehmen, und die zum Schuljahr 2012/2013 schulpflichtig wurden (zum Ziehungsverfahren im Einzelnen siehe Kapitel 2).

Da die Teilnahme an der NEPS-Studie für die Befragten generell freiwillig war, wurden die Eltern um ihr Einverständnis zur Teilnahme ihres Kindes sowie zu ihrer Teilnahme an den vom Institut infas durchgeführten telefonischen Elterninterviews gebeten.

Die Kinder bearbeiteten in altersangemessener, spielerischer Weise in Einzelsitzungen Aufgaben zur Erfassung von Fähigkeiten aus den Bereichen Naturwissenschaften, Wortschatz und Grammatik. An den Kindergärten wurden außerdem die Kindergartenleitung und die für die teilnehmenden Kinder zuständigen Erzieher<sup>4</sup> schriftlich befragt. Die Erzieher und Kindergartenleitungen wurden unter anderem zur Kindergartengruppe der teilnehmenden Kinder, zur Zusammensetzung der Kindergartengruppen und zur Ausstattung des Kindergartens befragt. Außerdem wurden die Erzieher gebeten, bestimmte Fähigkeiten und Fertigkeiten der teilnehmenden und von ihnen betreuten Kinder einzuschätzen.

## **2 Dokumentation der Stichprobengenerierung und -steuerung**

#### **2.1 Beschreibung der Ziehungsgrundgesamtheit**

**.** 

Um sich die Möglichkeit offen zu halten, die Kindergartenkinder später auch in der Grundschule weiterbegleiten zu können, erfolgte die Generierung der Kinderstichprobe für die NEPS-Studie A12 in einem aufwändigen, zweistufigen Ziehungsverfahren. Im ersten Schritt wurden zunächst Grundschulen zufällig gezogen und um ihre Teilnahme an der NEPS-Haupterhebung A14 im Schuljahr 2012/2013 gebeten. In einem zweiten Schritt wurden dann erst die Kindergärten gezogen, indem die Zulieferkindergärten der teilnehmenden Schulen identifiziert wurden und daraus eine Auswahl gezogen wurde.

<sup>&</sup>lt;sup>3</sup> Als Zulieferkindergärten werden in diesem Bericht Kindergärten bezeichnet, die sich im Einzugsgebiet von teilnahmebereiten NEPS-Grundschulen befinden und aus denen vermutlich viele Kinder die entsprechenden Grundschulen besuchen werden. 4

 $<sup>4</sup>$  Im vorliegenden Bericht wird aus Gründen der besseren Lesbarkeit die männliche Anredeform verwendet. Es wird ausdrücklich</sup> darauf hingewiesen, dass damit jedoch stets auch die weibliche Anredeform mit gemeint ist.

Das Erhebungsinstitut erfüllte bei der Schulstichprobenziehung folgende Aufgaben:

- Erstellung und Aufbereitung einer vollständigen Liste der zur Grundgesamtheit gehörenden Schulen der 16 Bundesländer,
- Pseudonymisierung der offiziellen Schulnummern und Übertragung der Liste der gezogenen Schulen in ein Schulverwaltungsprogramm.

Die unmittelbare Ziehung der Schulen nahm die NEPS-Methodengruppe in Bamberg vor. Die Ziehung der Kindergärten erfolgte durch das Erhebungsinstitut.

#### **Aufbereitung einer Schulliste für die Schulstichprobenziehung**

Die Grundlage für die Stichprobenziehung der Grundschulen bildete eine aktuelle und vollständige Liste aller zur Grundgesamtheit gehörenden Schulen des allgemeinbildenden Schulsystems der Bundesländer in Deutschland. Zur Vorbereitung der Schullisten wurden die Schulverzeichnisse des Schuljahres 2008/2009 genutzt, wie sie den Statistischen Landesämtern im September 2008 vorlagen.

Das Erhebungsinstitut war für die Erstellung der Schulgesamtliste verantwortlich. Dazu wurde zunächst das Statistische Landesamt jedes einzelnen Bundeslandes angeschrieben und um die Erstellung aktueller Landesschullisten gebeten. Die angeforderten Landesschullisten wurden von den Statistischen Landesämtern in elektronischer Form zumeist im MS-EXCEL-Dateiformat an das Erhebungsinstitut übermittelt und beinhalteten folgende Informationen:

- Art der Schule und Trägerschaft
- Kontaktdaten der Schule und Schulnummer
- Strukturinformationen (z. B. ländliche/städtische Region etc.)
- Angaben zur Schulgröße (Anzahl Klassen, Anzahl Schüler je Jahrgangsstufe)

Nach erfolgter Standardisierung der Listenstruktur wurden in einem zweiten Schritt die 16 Landesschullisten in einer Schulgesamtliste zusammengefasst. Diese Schulgesamtliste enthielt die landesspezifischen Informationen (wie z. B. Schulform, Schulgröße, Klassen- und Schülerzahl etc.) in vereinheitlichter Form.

In die Schulliste wurden ausschließlich Schulen des allgemeinbildenden Schulsystems aufgenommen. Dies wurde in einem weiteren Schritt überprüft und es wurden von der Schulliste alle für die NEPS-Studie nicht relevanten, d. h. nicht zur Grundgesamtheit gehörenden Schulen (z. B. berufsbildende Schulen) ausgeschlossen, so dass letztlich nur noch ziehungsrelevante Schulen in der Schulgesamtliste verblieben.

Für die Ziehung der Grundschulen waren all diejenigen Grundschulen ziehungsrelevant, die Schüler in mindestens einer Klasse in der ersten Jahrgangsstufe im Schuljahr 2008/09 hatten. Die Gesamtheit dieser so definierten 16.824 Grundschulen bildete die Auswahlgesamtheit für die Grundschulziehung. Insgesamt besteht die Grundgesamtheit aus 17.022 Grundschulen. Die Differenz ergibt sich durch Grundschulen, die im Schuljahr 2008/09 keine Schüler in der ersten Jahrgangsstufe aufwiesen.

Zur Prüfung der Richtigkeit und Vollständigkeit der Schul- und Schülerzahlen wurden als zentrale Referenz die Daten der Fachserie 11, Reihe 1 des Statistischen Bundesamtes für das Schuljahr 2008/2009 (Statistisches Bundesamt, 2009) herangezogen.

#### **Pseudonymisierung der Schulgesamtliste**

Um die Namen der Schulen von der Stichprobenziehung und späteren Datenverarbeitung zu trennen, wurde die Schulgesamtliste in der Weise pseudonymisiert, dass sie ausschließlich Angaben zum Bundesland, zur Schulform und zur Klassen- und Schülerzahl enthielt. Mit Hilfe einer generierten, laufenden Identifikationsnummer (Schul-ID) konnte eine eindeutige Zuordnung der pseudonymisierten Schulen zur vollständigen Schulgesamtliste ausschließlich für Datenverarbeitungszwecke sichergestellt werden. Jede weitere Korrespondenz über Schulen mit den an den NEPS-Erhebungen beteiligten Partnern erfolgte anhand der vergebenen Schul-ID. Auf diese Weise konnte den datenschutzrechtlichen Vorgaben Rechnung getragen werden.

#### **Schulstichprobenziehung für die NEPS-Haupterhebung A14**

Die Ziehung der Schulstichproben erfolgte durch die NEPS-Methodengruppe. Für die NEPS-Haupterhebung A14 wurden ausschließlich Grundschulen gezogen. Für jede gezogene Originalschule wurden jeweils auch vier Ersatzschulen gezogen (siehe dazu auch Kap. 2.2).

Entsprechend dem NEPS-Gesamtstichprobenplan wurden in drei Tranchen insgesamt 400 Originalschulen und 1.600 Ersatzschulen für die Jahrgangsstufe 1 gezogen. Für die Kindergartenstichprobe war nur die erste Tranche relevant, die 200 Originalschulen und 800 Ersatzschulen umfasste. In einer zweiten Ziehungstranche wurde die Stichprobe auf insgesamt 300 Originalschulen erweitert und in einer dritten Ziehungstranche auf insgesamt 400 Originalschulen mit jeweils vier Ersatzschulen.

#### **Zusammensetzung der Schulstichprobe für die Grundschulerhebung A14**

Tabelle 1 zeigt die Verteilung der Grundschulen in der Schulgesamtliste (17.022 Schulen) und in der ersten Tranche der Grundschulstichprobe (200 Schulen) für 16 Bundesländer<sup>5</sup>.

**<sup>.</sup>** <sup>5</sup> Die Namen der Bundesländer werden im vorliegenden Bericht pseudonymisiert, d. h. jedem Bundesland ist eine bestimmte Zahl zwischen 1 und 16 zugewiesen worden.

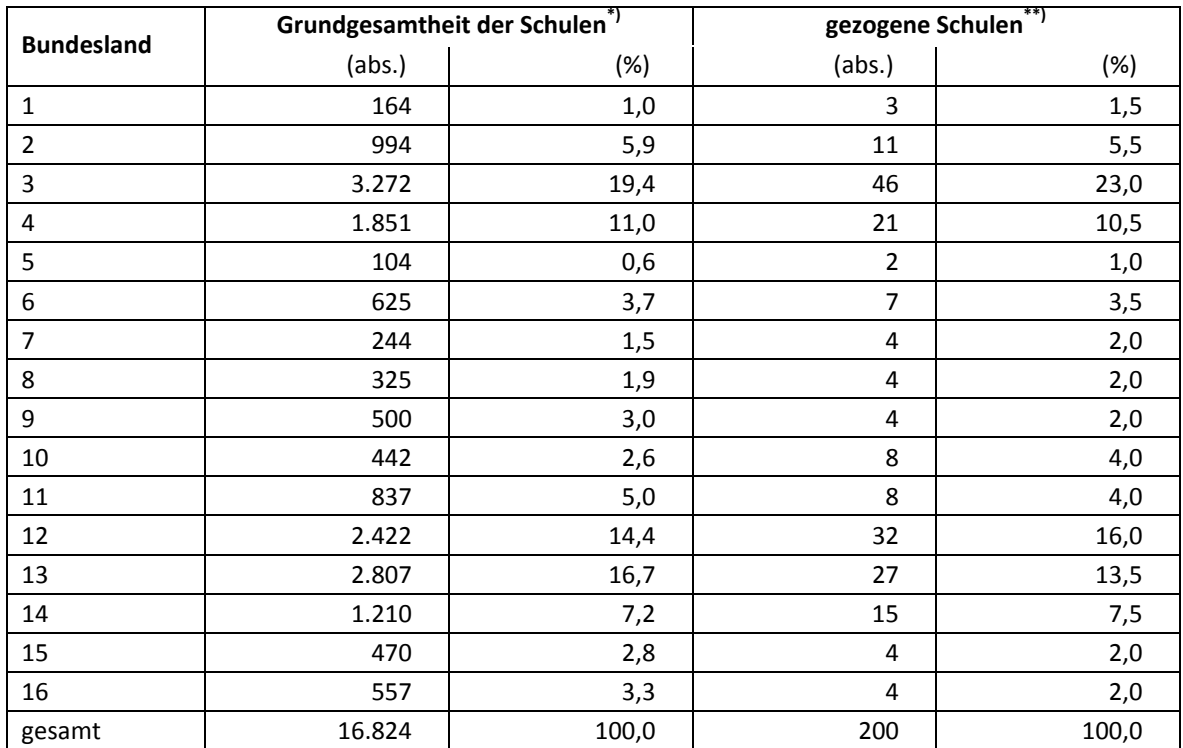

#### **Tabelle 1: Verteilung der Schulen in der Schulgrundgesamtheit und in der gezogenen Schulstichprobe nach Bundesland**

\*) Grundgesamtheit aller allgemeinbildenden Grundschulen (ohne Förderschulen) mit Schülern in der ersten Jahrgangsstufe.

\*\*) Gezogene Originalschulen, nicht aufgeführt sind jeweils 4 Ersatzschulen mit identischer Verteilung.

## **2.2 Ersetzungsregeln zur Kompensation von institutionellen Ausfällen in der Schulstichprobe**

Aufgrund der Freiwilligkeit der Teilnahme an der NEPS-Studie auf Schul- und Schülerebene wurde bereits bei der Schulstichprobenziehung die Kompensation von Schulausfällen berücksichtigt. Für jede gezogene Originalschule wurden deshalb aus der Schulgesamtliste vier Ersatzschulen gezogen, die die ausgefallenen Originalschulen in festgelegter Reihenfolge von 1 bis 4 ersetzen konnten. Schulen innerhalb eines sogenannten "Schulstrangs", bestehend aus Originalschule und vier Ersatzschulen, wiesen identische Merkmale hinsichtlich Bundesland, Trägerschaft und Regionalklassifikation sowie ähnliche Größen der Jahrgänge (Anzahl der Schüler in 1. Klassen) auf.

## **2.3 Ziehung der Kindergartenstichprobe und Definition der Zielpersonen-Bruttostichprobe<sup>6</sup>**

Zur Identifizierung der für die A12-Erhebung in Frage kommenden Zulieferkindergärten wurden die teilnehmenden Grundschulen gebeten, alle Kindergärten sowie die Anzahl der Kinder zu listen, die im Schuljahr 2009/2010 aus den jeweiligen Kindergärten an die Schule kamen.

Auf diese Weise entstand je Schule eine Liste mit Kindergärten. Aus dieser Liste wurde nun je Schule eine bestimmte Anzahl an Kindergärten gezogen. Die Anzahl der zu ziehenden Kinder-

**<sup>.</sup>** 6 Die Zielpersonen-Bruttostichprobe beinhaltet die Kinder, die potentiell an der Studie teilnehmen können, weil sie Kinder teilnehmender Kindergärten sind und im Schuljahr 2012/2013 eingeschult werden.

gärten richtete sich dabei nach der Anzahl der je Schule gelisteten Kindergärten und ergab sich wie folgt:

- Ziehung eines Kindergartens für Schulen, die weniger als sieben Kindergärten listeten,
- Ziehung zweier Kindergärten mittels Intervallziehung für Schulen, die zwischen 7 und 11 Kindergärten listeten.
- Ziehung von drei Kindergärten mittels Intervallziehung für Schulen, die zwischen 12 und 19 Kindergärten listeten.
- Ziehung von vier Kindergärten mittels Intervallziehung, falls mehr als 19 Kindergärten gelistet waren.

Aus diesen Listen wurde die Kindergartenstichprobe gezogen, wobei die Ziehung der Kindergärten mittels einer Auswahl ohne Zurücklegen mit Wahrscheinlichkeiten erfolgte, die proportional waren zur Anzahl der Kinder in einem Kindergarten, die an eine Schule der ersten Tranche der Grundschulstichprobe im Schuljahr 2009/10 übergingen.

Die Bestimmung der Ersatzkindergärten erfolgte top-down nach Größe der noch zur Verfügung stehenden Kindergärten, wobei die Größe über die Anzahl der gelisteten Kinder definiert wurde. Dabei wurden – sofern möglich – für jeden gezogenen Originalkindergarten zwei Ersatzkindergärten bestimmt. Bei Absage eines Kindergartens wurde auf den nächstgrößeren Kindergarten der Liste zurückgegriffen. Ziel war es, insgesamt 250 Kindergärten zu rekrutieren.

Insgesamt listeten die 212 teilnahmebereiten Schulen 1.432 Zulieferkindergärten, die die Basis für die Kindergartenziehung bildeten. Aus dieser Menge an Kindergarten wurden nach der oben dargestellten Regel 981 Kindergärten in sogenannten Strängen gezogen. Dabei enthielt ein Strang immer den original gezogenen Kindergarten sowie nach Möglichkeit vier Ersatzkindergärten. Da die Teilnahmebereitschaft der Kindergärten schwer einschätzbar war, wurden – um die anvisierte Anzahl von 250 teilnehmenden Kindergärten nicht zu überschreiten – die gezogenen Kindergärten zuvor in drei Tranchen aufgeteilt. Die erste Tranche umfasste 730 Kindergärten, die zweite 197 Kindergärten und die dritte 54 Kindergärten. Hierbei wurden alle Kindergärten der zweiten und dritten Tranche angeschrieben. Nicht angeschrieben wurden 123 Ersatzkindergärten der ersten Tranche, da schon genügend Kindergärten für einzelne Schulen die Teilnahme zugesagt hatten.

Eine Ziehung von Kindergartengruppen oder Kindern erfolgte nicht. An den teilnehmenden Kindergärten wurden alle Eltern, deren Kind zum Schuljahr 2012/2013 schulpflichtig wurde, um die Teilnahme ihres Kindes gebeten.<sup>7</sup>

Tabelle 2 zeigt die Verteilung der teilnehmenden Schulen, die von den Schulen gelisteten Zulieferkindergärten und die gezogenen Kindergärten. In Tabelle 3 ist der Ziehungsprozess über die drei Tranchen der Kindergartenziehungen dargestellt.

**<sup>.</sup>** <sup>7</sup> Damit waren die meisten Kinder zum Zeitpunkt der Erhebung fünf Jahre alt; allerdings bestand hier aufgrund bundeslandspezifischer Regelungen zur Einschulung eine gewisse Varianz.

#### **Tabelle 2: Verteilung der teilnehmenden Schulen, der von den Schulen gelisteten Zulieferkindergärten und der gezogenen Zulieferkindergärten nach Bundesland**

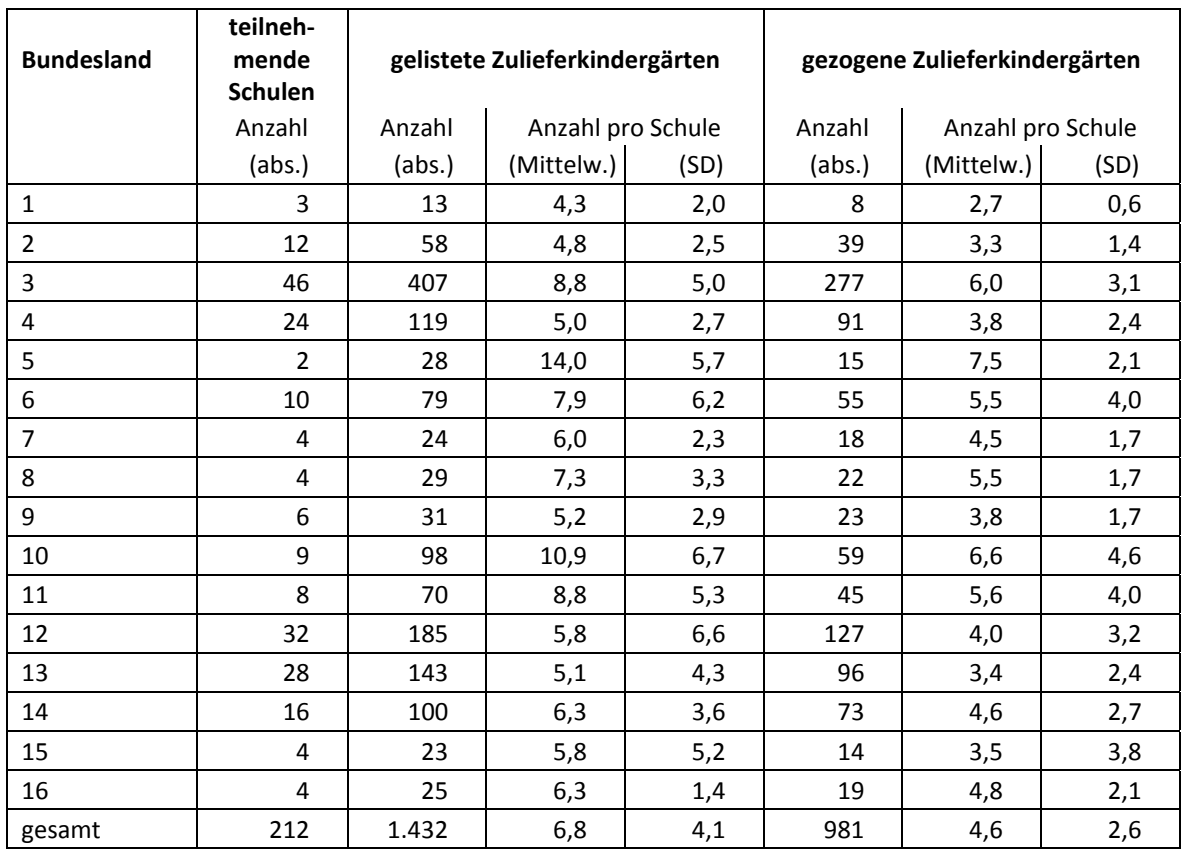

#### **Tabelle 3: Verteilung der gelisteten und der gezogenen Zulieferkindergärten nach Ziehungswelle und Bundesland**

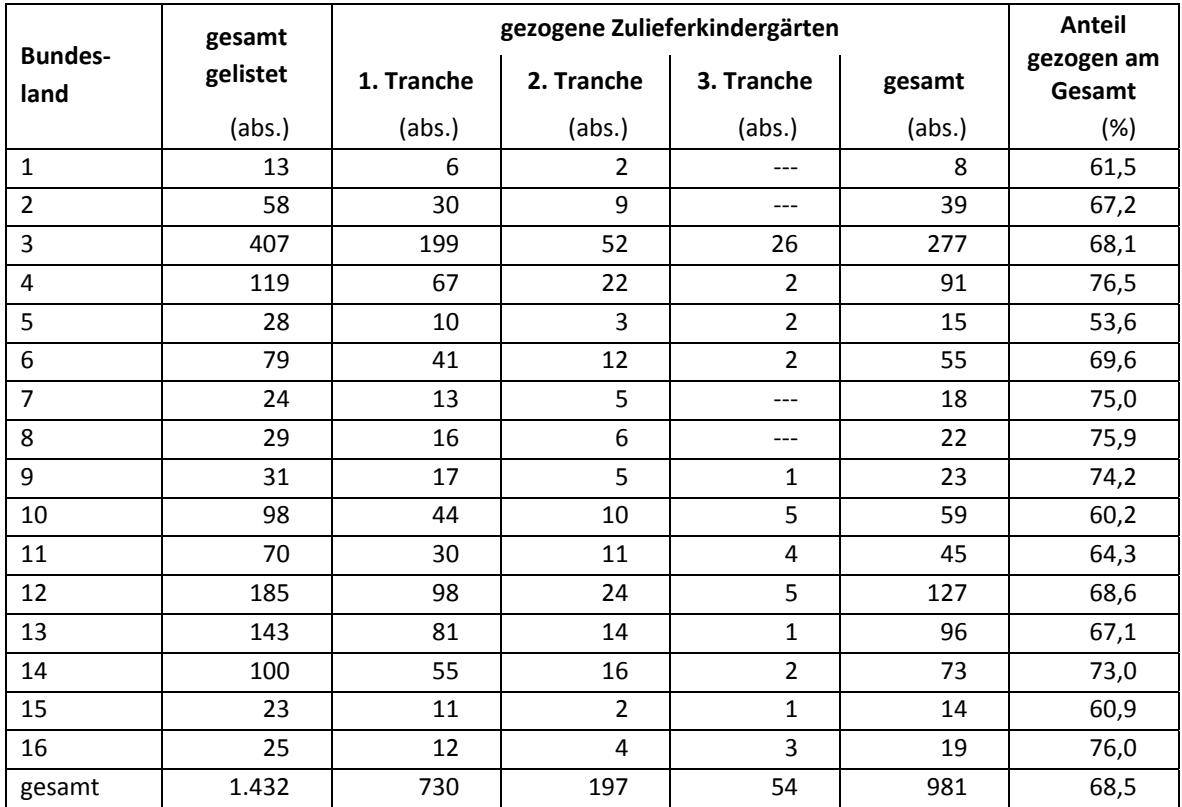

Tabelle 4 gibt einen Überblick über die Zielstichprobenpopulation nach Bundesland, und zwar zum einen für die gelisteten und zum zweiten für die gezogenen Zulieferkindergärten. Aus der Tabelle ist ersichtlich, dass insbesondere Zulieferkindergärten gezogen wurden, die viele Kinder listeten, um eine möglichst große Kinderstichprobe zu erzielen. So fanden sich beispielsweise an den acht gezogenen Kindergärten im Bundesland eins 140 der insgesamt vorhandenen 144 Kinder; an den fünf nicht gezogenen Kindergärten verblieben insgesamt vier Kinder – d. h. es gab auch Kindergärten, die keine Kinder in der relevanten Zielgruppe hatten.

|                        | gelistete Zulieferkindergärten |                     |           |                 | gezogene Zulieferkindergärten |                     |           |                 |
|------------------------|--------------------------------|---------------------|-----------|-----------------|-------------------------------|---------------------|-----------|-----------------|
| <b>Bundes-</b><br>land | Anzahl<br><b>Kigas</b>         | gelistete<br>Kinder |           | Kinder pro Kiga | Anzahl<br><b>Kigas</b>        | gelistete<br>Kinder |           | Kinder pro Kiga |
|                        | (abs.)                         | (abs.)              | (Mittel.) | (SD)            | (abs.)                        | (abs.)              | (Mittel.) | (SD)            |
| $\mathbf{1}$           | 13                             | 144                 | 11,1      | 9,9             | 8                             | 140                 | 17,5      | 7,2             |
| $\overline{2}$         | 58                             | 453                 | 7,8       | 7,7             | 39                            | 388                 | 9,9       | 8,2             |
| 3                      | 407                            | 2.465               | 6,1       | 6,8             | 277                           | 2.224               | 8,0       | 7,3             |
| 4                      | 119                            | 1.189               | 10,0      | 9,7             | 91                            | 1.098               | 12,1      | 10,1            |
| 5                      | 28                             | 94                  | 3,4       | 4,4             | 15                            | 81                  | 5,4       | 5,3             |
| $\sqrt{6}$             | 79                             | 470                 | 5,9       | 7,9             | 55                            | 421                 | 7,7       | 8,4             |
| 7                      | 24                             | 103                 | 4,3       | 5,1             | 18                            | 97                  | 5,4       | 5,5             |
| 8                      | 29                             | 115                 | 4,0       | 3,7             | 22                            | 107                 | 4,9       | 3,8             |
| 9                      | 31                             | 284                 | 9,2       | 9,3             | 23                            | 264                 | 11,5      | 9,8             |
| 10                     | 98                             | 443                 | 4,5       | 5,6             | 59                            | 362                 | 6,1       | 6,6             |
| 11                     | 70                             | 338                 | 4,8       | 5,4             | 45                            | 294                 | 6,5       | 5,9             |
| 12                     | 185                            | 1.303               | 7,0       | 8,0             | 127                           | 1.202               | 9,5       | 8,6             |
| 13                     | 143                            | 1.127               | 7,9       | 7,7             | 96                            | 1.010               | 10,5      | 7,9             |
| 14                     | 100                            | 852                 | 8,5       | 8,2             | 73                            | 734                 | 10,1      | 8,4             |
| 15                     | 23                             | 108                 | 4,7       | 8,7             | 14                            | 101                 | 7,2       | 10,1            |
| 16                     | 25                             | 122                 | 4,9       | 4,8             | 19                            | 109                 | 5,7       | 5,1             |
| gesamt                 | 1.432                          | 9.610               | 6,7       | 7,1             | 981                           | 8.632               | 8,8       | 7,4             |

**Tabelle 4: Anzahl der zur Zielstichprobe gehörenden Kinder in gelisteten und gezogenen Zulieferkindergärten nach Bundesland** 

## **3 Erhebungsvorbereitung**

#### **3.1 Schul- und Kindergartenrekrutierung**

Die Schulrekrutierung für die erste Erhebung in der Grundschule (NEPS-Haupterhebung A14) erfolgte in drei Zeiträumen (Frühjahr/Sommer 2010, Frühjahr/Sommer 2012 sowie Frühjahr 2013), wobei nur der erste Rekrutierungszeitraum für die Kindergartenrekrutierung relevant ist und dargestellt wird.

Die Schulrekrutierung für die Startkohorte 2 (Jahrgangsstufe 1) startete im April 2010 und sollte vor den Sommerferien der jeweiligen Bundesländer, spätestens jedoch im Juli 2010 (Kalenderwoche 27) abgeschlossen werden. Da bis zu diesem Zeitpunkt noch nicht ausreichend viele Schulen ihre Teilnahme zugesagt hatten, musste die Rekrutierungsphase bis zum 17. September 2010 um insgesamt 10 Wochen ausgedehnt werden. Für Schulen, die nach anfänglicher Zusage dann doch absagten, wurden noch bis zum 1. Oktober 2010 Ersatzschulen rekrutiert.

Die Gewinnung der Schulen stellte eine Herausforderung im Vorfeld der Haupterhebung dar. Die Unterstützung der Kultusministerien einzelner Bundesländer<sup>8</sup> wirkte sich sehr positiv auf den Schulrekrutierungsprozess aus. Schulen waren teilnahmebereiter und das Rekrutierungsverfahren konnte insgesamt in einem kürzeren Zeitraum durchgeführt werden. Andererseits führten teilweise lange Bearbeitungs- und Genehmigungszeiten zu zeitlichen Verzögerungen bei der schriftlichen Kontaktaufnahme mit den gezogenen Schulen. Die Ergebnisse des Rekrutierungsprozesses wurden vom Erhebungsinstitut dokumentiert und der NEPS-Methodengruppe übermittelt.

Die Rekrutierung der Kindergärten für den ersten Erhebungszeitraum (Erhebungsfenster Januar bis März 2011) begann Anfang August 2010 und endete Mitte November 2010. Aufgrund der Erfahrungen aus der Großpilotstudie wurden die Einrichtungen und die dazugehörigen Träger parallel angeschrieben und gebeten, eine mögliche Teilnahme untereinander zu klären und entsprechend zurückzumelden. Anders als bei den Schulerhebungen fallen die Kindergärten nicht in den Zuständigkeitsbereich der Kultusministerien, so dass an dieser Stelle nicht um Unterstützung bei der Erstansprache gebeten werden konnte. Da die Teilnahmebereitschaft der Kindergärten nicht groß genug war, um die Zielstichprobe von 250 Einrichtungen zu erreichen, wurden im April 2011 weitere Kindergärten und deren Träger um Teilnahme gebeten. Für diese Kindergärten – sofern sie zu einer Teilnahme bereit waren – wurde ein zweiter Erhebungszeitraum eingerichtet (Erhebungsfenster zwischen Ende Mai und Ende August 2011).

Im Dezember 2010 (für den 1. Erhebungszeitraum) bzw. Mai 2011 (für den 2. Erhebungszeitraum) erhielten die teilnahmebereiten Kindergärten das erste Anschreiben des Erhebungsinstituts mit der Bitte um Mitteilung von drei geeigneten Erhebungswochen, Urlaubszeiten, einem Ansprechpartner (Kindergartenkoordinator) sowie der Verfügbarkeit eines CD-Spielers für die Erhebungen. Des Weiteren wurden die Kindergärten gebeten, eine Erzieherliste auszufüllen. Über diese wurde die Zuordnung zwischen Erzieher und Kindergartengruppe hergestellt. Zudem gaben die Kindergärten die Anzahl der potenziellen Teilnehmerkinder pro Kindergartengruppe an.

In Abhängigkeit von den gewählten Erhebungswochen erhielten die Kindergärten ca. zwei bis drei Wochen vor der ersten Erhebungswoche ein zweites Anschreiben. Dieses enthielt folgende Materialien zur Erhebungsvorbereitung:

- Kinderliste
- Elterngenehmigungsschreiben (zusätzlich zur deutschen Version auch Versionen auf Russisch, Türkisch, Polnisch und Italienisch)
- Informationsfaltblatt für Eltern

Der Kindergartenkoordinator jedes Kindergartens gab die Elternanschreiben, denen ein Einverständnisblatt anhing, an die in Frage kommenden Eltern aus und sammelte die Einverständnisblätter wieder ein. Für eine Teilnahme mussten die Eltern schriftlich zustimmen, dass ihr Kind teilnimmt. Nur Kinder, für die ein ausgefülltes Einverständnisblatt mit Zustimmung zur Teilnahme des Kindes sowie der Eltern vorlag, durften an der Erhebung teilnehmen. Da sich die Erhebungen an einem Kindergarten über mehrere Tage oder auch Wochen erstreckten, bestand die

**<sup>.</sup>** <sup>8</sup> Hinsichtlich der Unterstützungsformen durch die Kultusministerien lassen sich im Wesentlichen zwei Formen unterscheiden: 1. Die Schulrekrutierung erfolgte durch die Kultusministerien selbst. 2. Die Schulrekrutierung erfolgte in Kooperation von Erhebungsinstitut und Kultusministerium.

Möglichkeit, die Erhebung mit Kindern, deren Eltern das Einverständnisblatt erst nach dem ersten Erhebungstag abgaben, an später folgenden Erhebungstagen durchzuführen.

Nach Durchführung aller Einzelerhebungen an einem Kindergarten kopierte der Erhebungsleiter die positiven Einverständnisblätter und schickte die Originale per Einschreiben an das für die Elternbefragung zuständige Erhebungsinstitut infas (Institut für angewandte Sozialwissenschaften). Die Kopien verblieben zusammen mit den negativen Einverständnisblättern im Kindergarten.

#### **3.2 Erhebungsleiterrekrutierung und -schulung**

Für die Durchführung der Erhebungen im Rahmen der A12 wurde erstmalig für eine NEPS-Studie ein "Train-the-Trainer-Workshop" von der NEPS-Arbeitsgruppe durchgeführt. Insgesamt wurden 15 Trainer in einem anderthalbtägigen Workshop auf die Durchführung der Erhebungsleiterschulungen vorbereitet. Jede der insgesamt 22 Schulungen wurde von jeweils zwei Trainern durchgeführt.

Für die Durchführung der Kindergartenerhebungen konnten sich ausschließlich Frauen als Erhebungsleitung bewerben, von denen dann 181 geschult wurden. Die neu angeworbenen Erhebungsleiterinnen waren Studentinnen mit vorwiegend folgenden Studienzielen: Lehramt, Erziehungswissenschaften/Pädagogik, Psychologie, Soziologie. Des Weiteren wurden Erhebungsleiterinnen eingesetzt, die dem Pool erfahrener und zuverlässiger Testleiter des Erhebungsinstituts angehören.

Die Erhebungsleiterinnen nahmen an einer anderthalbtägigen praxisorientierten Schulung teil und mussten im Anschluss an die Schulung die verschiedenen Erhebungsteile mit einem Kind durchführen und auf Video aufzeichnen. Die Videos wurden von den Erhebungsleiterinnen an die Trainer gesendet, die diese nach Vorgaben der wissenschaftlichen Leitung auswerteten. Nur jene Erhebungsleiterinnen, die die Erhebungsteile entsprechend der Qualitätsvorgaben durchgeführt hatten, wurden für den Einsatz in Kindergärten eingeplant. Aus unterschiedlichen Gründen kamen einzelne Erhebungsleiterinnen nicht zum Einsatz, so dass letztlich 124 von den 181 zuvor geschulten Erhebungsleiterinnen eingesetzt wurden.

Um sicherzustellen, dass bei diesem neuartigen Konzept des "Train-the-Trainer-Workshops" die Schulungen standardisiert durchgeführt werden, und um den Trainern Feedback zu ihren Schulungen geben zu können, wurden alle Schulungen von einem Mitarbeiter des Erhebungsinstituts besucht. Auch Mitarbeiter der NEPS-Arbeitsgruppe besuchten einzelne Schulungen.

Im vom Erhebungsinstitut gestalteten und von Mitarbeitern des Erhebungsinstituts durchgeführten Schulungsteil (ca. 45 Minuten) wurden folgende Themenbereiche behandelt:

- Kinderliste
- Richtlinien für die Arbeit als Erhebungsleiterin
- Einverständniserklärungen
- Vorbereitung der Protokollbögen
- Kinderlistenführung
- Vorbereitung und Zuordnung der Fragebögen für die Erzieher (mithilfe der Erzieherliste)

## **4 Erhebungsdurchführung**

#### **4.1 Erhebungsverlauf**

Da in den Kindergärten mit jedem Kind an zwei Tagen Einzelerhebungen durchgeführt wurden, richtete sich die Anzahl der Erhebungstage im Kindergarten nach der Anzahl der teilnehmenden Kinder. Bedingt durch Morgenkreis, Frühstückszeiten etc. konnten an einem Vormittag ca. drei bis fünf Kinder an den Erhebungen teilnehmen. Aus diesen Gründen waren generell recht lange Erhebungsfenster notwendig, die aus organisatorischen Gründen (z. B. Sommerpause) für einzelne Kindergärten noch ausgeweitet werden mussten.

Das offizielle Erhebungsfenster für Kindergärten des ersten Erhebungszeitraums war vom 17. Januar bis zum 01. April 2011, für Kindergärten des zweiten Erhebungszeitraums vom 23. Mai bis zum 26. August 2011. Die letzte Erhebung fand am 06. Oktober 2011 statt.

#### **4.2 Instrumenteneinsatz**

#### **Instrumenteneinsatz bei den Kindern**

Die Erhebungen in den Bereichen Naturwissenschaften, Wortschatz und Grammatik wurden in spielerischen Situationen anhand von Materialien durchgeführt, die eine altersangemessene Befragung zuließen, so konnten die Kinder beispielsweise auch nonverbal antworten, indem sie auf etwas zeigten. Für einzelne Aufgaben aus den Bereichen Wortschatz und Grammatik wurde ein CD-Spieler eingesetzt. Am ersten Erhebungstag fand die Befragung im Bereich Naturwissenschaften statt, am zweiten Erhebungstag in den Bereichen Wortschatz und Grammatik. Pro Kind und pro Erhebungstag wurde von der Erhebungsleiterin ein Protokollbogen ausgefüllt, auf dem sie die Antworten des Kindes dokumentierte.

Tabelle 5 gibt einen Überblick über die eingesetzten Instrumente sowie die jeweiligen Druck- und Seitenzahlen.

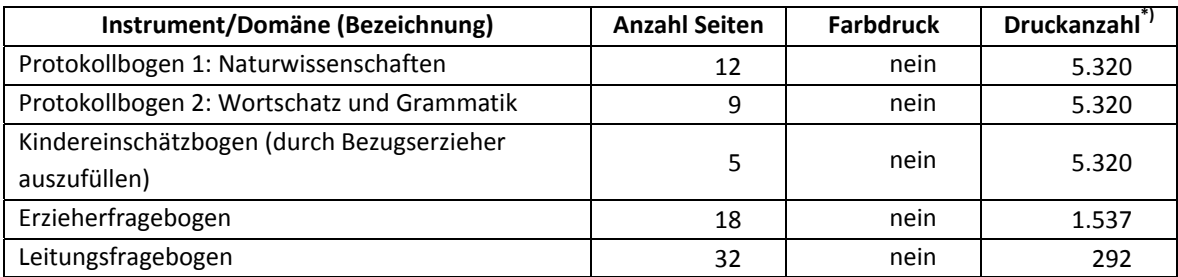

#### **Tabelle 5: Eingesetzte Instrumente und Druckzahlen**

<sup>\*</sup>) Die Angabe "Druckanzahl" kennzeichnet die Anzahl tatsächlich gedruckter Instrumente. Die Druckanzahl kann z. B. durch späten Ausfall von Kindergärten (und damit von Kindern) von der Bruttostichprobe abweichen.

Da erst kurz vor der Erhebung feststand, wie viele Kinder mit gültiger Einverständniserklärung an der Erhebung teilnehmen konnten, wurden für alle gemeldeten Kinder der Bruttostichprobe Instrumente vorgehalten und gedruckt (sog. "Bruttodruck"). Um die Instrumente eindeutig den Kindern auf der Kinderliste zuordnen zu können, wurde jedes ausgegebene Instrument mit einem maschinenlesbaren Barcode-Aufdruck "individualisiert".

#### **Dauer der einzelnen Instrumente**

Jedes Kind, das von seinen Eltern die Erlaubnis dazu erhielt, an der NEPS-Studie teilzunehmen, löste an zwei Vormittagen in Einzelsitzungen von jeweils 30 Minuten spielerische Aufgaben aus den Bereichen Naturwissenschaften, Wortschatz und Grammatik.

Tabelle 6 gibt einen Überblick über die vorgesehene und tatsächlich realisierte Erhebungszeit im Bereich Naturwissenschaften (siehe dazu auch Abbildung 1 im Anhang). Die Zeiten wurden für jede Erhebung im Bereich Naturwissenschaften festgehalten, für die Erhebung in den Bereichen Wortschatz und Grammatik war keine Zeiterfassung vorgesehen.

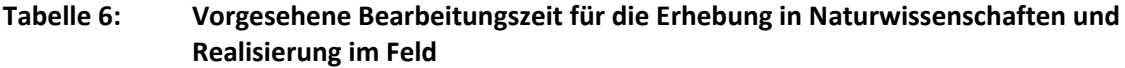

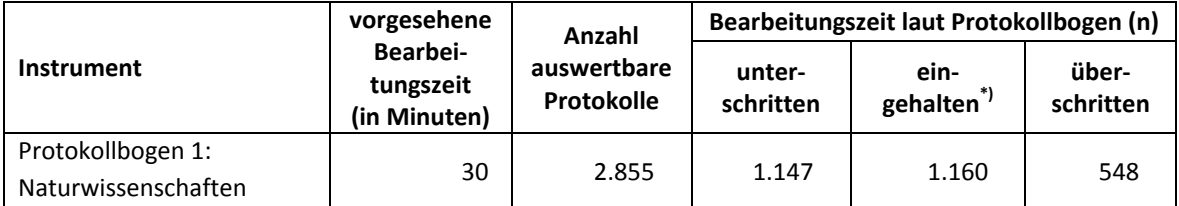

\*<sup>1</sup> Eine Abweichung von +/- 2 Minuten von der vorgesehenen Zeit galt als "eingehalten" (Mittelwert 28,9 Minuten, Standardabweichung 6,02).

#### **Instrumenteneinsatz bei den Erziehern und Kindergartenleitungen**

Im Rahmen der NEPS-Studie A12 wurden sowohl die Einrichtungsleitung als auch die für die teilnehmenden Kinder zuständigen Erzieher gebeten, einen Fragebogen zu bearbeiten. Die Erzieher wurden darüber hinaus um die Beantwortung einiger Fragen zu den teilnehmenden Kindern gebeten (zur Druckzahl der eingesetzten Instrumente und der jeweiligen Seitenanzahl siehe oben Tabelle 5).

#### **4.3 Erhebungsmethoden**

Alle Erhebungen wurden in Einzelspielsituationen zwischen Erhebungsleiterin und Kind durchgeführt. Dabei saßen die Erhebungsleiterin und das Kind in einem separaten Raum über Eck am Tisch, wo dem Kind die verschiedenen Aufgaben nacheinander vorgelegt wurden. Die Erhebungsleiterin protokollierte die Antworten der Kinder. In einigen wenigen Fällen war eine Erzieherin anwesend, die sich passiv verhielt (also nicht in den Erhebungsverlauf eingriff).

#### **4.4 Incentivierung**

Die Kinder erhielten nach jeder Erhebungssitzung ein kleines Spielzeug (Spritzetierchen, Buntstiftehalter) als Dankeschön; die Einrichtung erhielt zum Abschluss der Erhebung eine Dankeskarte und 50,- Euro.

## **5 Ausschöpfung der Stichprobe**

#### **5.1 Teilnahme auf Institutionsebene**

#### **Grundschulen**

Insgesamt wurden 453 Grundschulen kontaktiert, davon sagten 212 Schulen (46,8 %) die Studienteilnahme zu. Tabelle 7 gibt die Verteilung der teilnehmenden Schulen nach Bundesland und Ziehungsstatus sowie die angestrebten Soll-Stichproben (in Klammern) wieder.

Laut Stichprobenplan waren 200 Schulen erforderlich; bei Abschluss des Rekrutierungsprozesses waren darüber hinaus 12 weitere Schulen zur Teilnahme bereit. Im Hinblick darauf, dass die Schulerhebung erst zwei Jahre später stattfinden sollte und daher mit zwischenzeitlichen Absagen zu rechnen war, wurden alle teilnahmebereiten Schulen in der Stichprobe belassen.

Diese Teilnahmebereitschaft war befriedigend: Über die Hälfte der teilnehmenden Schulen (55,2 %) waren Originalschulen. Nur in Ausnahmefällen musste auf dritte (3,8 %) bzw. vierte Ersatzschulen (5,2 %) zurückgegriffen werden.

| <b>Bundesland</b> | Original-<br>schule | Ersatz-<br>schule 1 | Ersatz-<br>schule 2 | Ersatz-<br>schule 3 | Ersatz-<br>schule 4 | gesamt |       |
|-------------------|---------------------|---------------------|---------------------|---------------------|---------------------|--------|-------|
| $\mathbf{1}$      | 1                   | 1                   | $\mathbf{1}$        | ---                 | ---                 | 3      | (3)   |
| $\overline{2}$    | 8                   | $\overline{2}$      | $\mathbf{1}$        | ---                 | $\mathbf{1}$        | 12     | (11)  |
| $\overline{3}$    | 29                  | 9                   | 5                   | $\overline{2}$      | $\mathbf{1}$        | 46     | (46)  |
| 4                 | 8                   | 10                  | 3                   | $\mathbf{1}$        | $\overline{2}$      | 24     | (21)  |
| 5                 | $\mathbf{1}$        | 1                   | ---                 | ---                 |                     | 2      | (2)   |
| 6                 | $\overline{2}$      | $\overline{2}$      | $\overline{2}$      | $\mathbf 1$         | 3                   | 10     | (7)   |
| $\overline{7}$    | $\overline{2}$      | $\overline{2}$      | ---                 | ---                 | ---                 | 4      | (4)   |
| 8                 | $\overline{2}$      | $\overline{2}$      | ---                 |                     |                     | 4      | (4)   |
| 9                 | $\overline{2}$      | 1                   | 1                   | 1                   | $\mathbf 1$         | 6      | (4)   |
| 10                | 5                   | $\overline{2}$      | $\mathbf{1}$        |                     | $\mathbf{1}$        | 9      | (8)   |
| 11                | $\overline{7}$      | $\mathbf{1}$        | ---                 |                     | ---                 | 8      | (8)   |
| 12                | 20                  | 9                   | 3                   |                     |                     | 32     | (32)  |
| 13                | 15                  | 6                   | 3                   | 3                   | $\mathbf{1}$        | 28     | (27)  |
| 14                | $\overline{7}$      | 4                   | 4                   | ---                 | $\mathbf{1}$        | 16     | (15)  |
| 15                | $\overline{4}$      | ---                 | ---                 | ---                 | ---                 | 4      | (4)   |
| 16                | 4                   |                     |                     |                     |                     | 4      | (4)   |
|                   | 117                 | 52                  | 24                  | 8                   | 11                  | 212    | (200) |
| gesamt            | 55,2%               | 24,5%               | 11,3%               | 3,8%                | 5,2%                | 100,0% |       |

**Tabelle 7: Teilnehmende Grundschulen nach Ziehungsstatus und Bundesland (Zielstichprobe in Klammern)** 

#### **Kindergärten**

Von den 981 gezogenen Kindergärten wurden 858 (87,5 %) kontaktiert und um ihre Teilnahme gebeten. Die Teilnahmebereitschaft war sehr gering – nur 286 Kindergärten (33,3 %) konnten rekrutiert werden, wovon fünf Kindergärten für die Erhebung ausfielen, weil keine Kinder für die Studie gewonnen werden konnten; ein Kindergarten nahm die Teilnahme zurück und die Erhebung an einem weiteren Kindergarten konnte nicht gewertet werden, weil Kinder der falschen Altersstufe gelistet und getestet worden waren. Somit standen 279 Kindergärten für die A12-Erhebung zur Verfügung.

Tabelle 8 zeigt die Verteilung der teilnehmenden Kindergärten des ersten und des zweiten Erhebungszeitraums nach Bundesländern. Eine Zielverteilung für die Kindergärten wurde nicht explizit definiert – pro Schule sollten lediglich ein bis zwei Zulieferkindergärten rekrutiert werden.

| <b>Bundesland</b> | 1. Erhebungs-<br>zeitraum | 2. Erhebungs-<br>zeitraum | gesamt           |       |  |
|-------------------|---------------------------|---------------------------|------------------|-------|--|
|                   | (abs.)                    | (abs.)                    | (abs.)           | (%)   |  |
| $\mathbf{1}$      | $\overline{2}$            | $---$                     | $\overline{2}$   | 0,7   |  |
| $\overline{2}$    | 11                        | ---                       | 11               | 3,9   |  |
| $\overline{3}$    | 63                        | 22                        | 85               | 30,5  |  |
| 4                 | 25                        | $\mathbf 1$               | 26               | 9,3   |  |
| 5                 | 4                         | $\overline{2}$            | $\boldsymbol{6}$ | 2,2   |  |
| $\boldsymbol{6}$  | 15                        | $\overline{2}$            | 17               | 6,1   |  |
| $\overline{7}$    | 8                         | ---                       | 8                | 2,9   |  |
| 8                 | $\overline{7}$            | ---                       | $\overline{7}$   | 2,5   |  |
| 9                 | 5                         | ---                       | 5                | 1,8   |  |
| 10                | 13                        | 4                         | 17               | 6,1   |  |
| $11\,$            | 12                        | 4                         | 16               | 5,7   |  |
| 12                | 27                        | 5                         | 32               | 11,5  |  |
| 13                | 18                        | $\mathbf 1$               | 19               | 6,8   |  |
| 14                | 17                        | $\mathbf 1$               | 18               | 6,5   |  |
| 15                | $\overline{2}$            | $\mathbf 1$               | 3                | 1,1   |  |
| 16                | 4                         | 3                         | $\overline{7}$   | 2,5   |  |
| gesamt            | 233                       | 46                        | 279              | 100,0 |  |

**Tabelle 8: Teilnehmende Kindergärten nach Erhebungszeitraum und Bundesland** 

In Tabelle 9 ist dargestellt, wie viele Zulieferkindergärten für die einzelnen Schulen rekrutiert werden konnten. Für die meisten Schulen konnten ein Zulieferkindergarten (84 Schulen) bzw. zwei Zulieferkindergärten (50 Schulen) für die Teilnahme gewonnen werden – in 27 Fällen waren es sogar drei bis fünf Kindergärten. Für 51 Schulen konnten letztendlich keine Zulieferkindergärten rekrutiert werden.

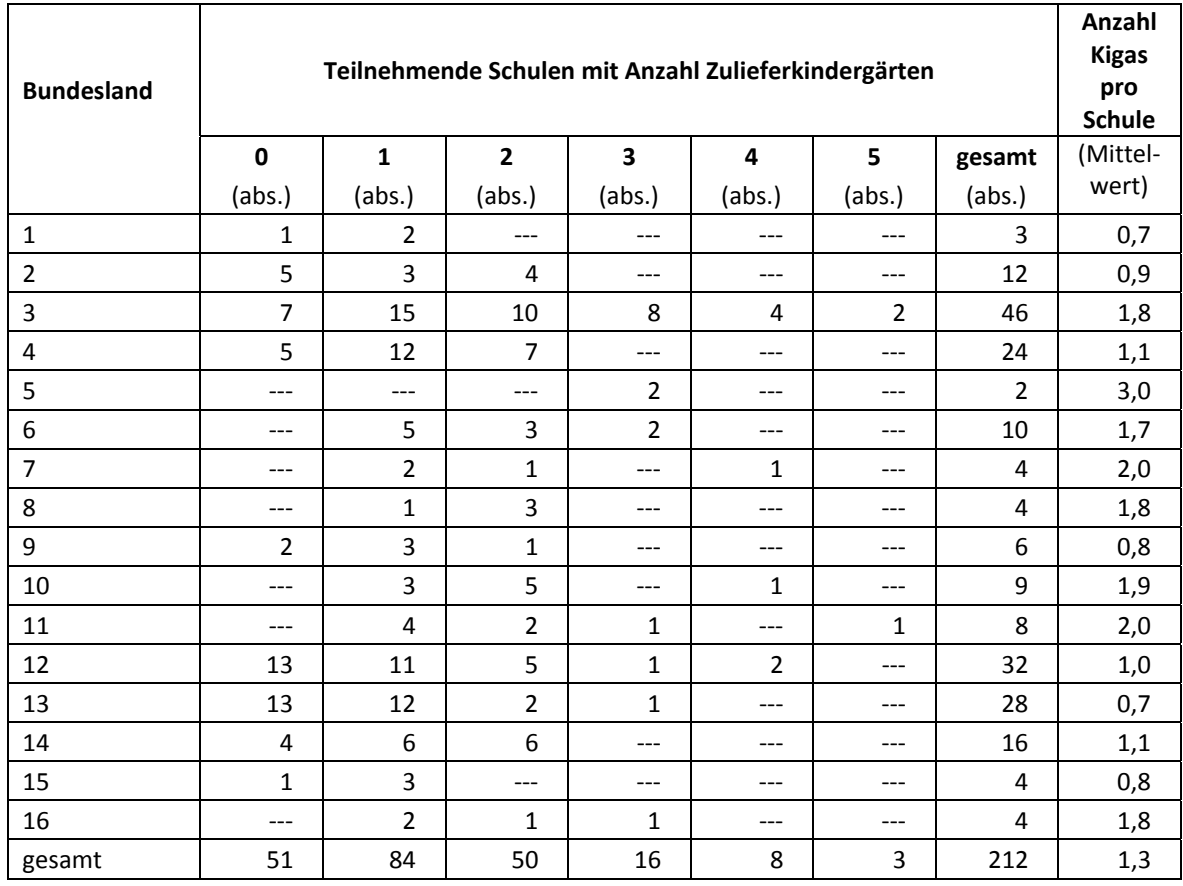

#### **Tabelle 9: Teilnehmende Schulen und Anzahl Zulieferkindergärten pro Schule nach Bundesland**

## **5.2 Teilnahme auf Individualebene (Kindergartenkinder)**

#### **Panelbereitschaft**

Insgesamt wurden von den 279 teilnehmenden Kindergärten 5.346 Kinder gemeldet (Bruttostichprobe). Davon waren 3.007 Kinder (56,2 %) bereit, an der NEPS-Studie teilzunehmen, d. h. es lagen gültige Einverständniserklärungen der Eltern vor, die die Voraussetzung für eine Teilnahme waren. Entsprechend konnten 2.339 Kinder (43,8 %) der teilnehmenden Kindergärten nicht für die NEPS-Studie gewonnen werden.

In Tabelle 10 ist dargestellt, wie sich die panelbereiten Kinder mit vorliegender Einverständniserklärung (Einsatzstichprobe) gegenüber der Bruttostichprobe nach Bundesland verteilen.

| <b>Bundesland</b> | $\textbf{Bruttostichprobe}^{\ast)} \\$<br>(absolut) | ohne Panel-<br>bereitschaft<br>(absolut) | mit Panel-<br>bereitschaft<br>(absolut) | Anteil panel-<br>bereiter Kinder<br>(in %) |
|-------------------|-----------------------------------------------------|------------------------------------------|-----------------------------------------|--------------------------------------------|
| $\mathbf{1}$      | 30                                                  | 8                                        | 22                                      | 73,3                                       |
| $\overline{2}$    | 161                                                 | 58                                       | 103                                     | 64,0                                       |
| 3                 | 1.700                                               | 803                                      | 897                                     | 52,8                                       |
| 4                 | 704                                                 | 280                                      | 424                                     | 60,2                                       |
| 5                 | 125                                                 | 50                                       | 75                                      | 60,0                                       |
| 6                 | 287                                                 | 129                                      | 158                                     | 55,1                                       |
| $\overline{7}$    | 145                                                 | 91                                       | 54                                      | 37,2                                       |
| 8                 | 91                                                  | 41                                       | 50                                      | 54,9                                       |
| 9                 | 122                                                 | 67                                       | 55                                      | 45,1                                       |
| 10                | 392                                                 | 142                                      | 250                                     | 63,8                                       |
| 11                | 218                                                 | 65                                       | 153                                     | 70,2                                       |
| 12                | 563                                                 | 246                                      | 317                                     | 56,3                                       |
| 13                | 279                                                 | 124                                      | 155                                     | 55,6                                       |
| 14                | 336                                                 | 163                                      | 173                                     | 51,5                                       |
| 15                | 71                                                  | 21                                       | 50                                      | 70,4                                       |
| 16                | 122                                                 | 51                                       | 71                                      | 58,2                                       |
| gesamt            | 5.346                                               | 2.339                                    | 3.007                                   | 56.2                                       |

**Tabelle 10: Panelbereitschaft auf Individualebene nach Bundesland** 

\*) Umfasst alle an den Kindergärten gemeldeten Kinder. Die Zahlen für Bruttostichprobe und Druck (siehe Tabelle 5) können voneinander abweichen.

Anzumerken ist, dass die Eltern von elf Kindern vor der zweiten Erhebungswelle (Folgeerhebung im Frühjahr 2012; NEPS-Studie A13) die Teilnahmebereitschaft widerriefen. Aus datenschutzrechtlichen Gründen war dies mit der Löschung aller bisher erhobenen Daten der entsprechenden Kinder verbunden, d. h. es mussten alle Daten dieser elf Kinder rückwirkend auch für die NEPS-Studie A12 gelöscht werden. In den Datensätzen wird deshalb eine Panelstichprobe mit n = 2.996 Kindern angegeben – diese Fallzahl wird auch hier im Folgenden weiter verwendet.

#### **Realisierte Erhebungen und Teilnahmequoten auf Individualebene**

Von den 2.996 Kindern, für die ein Einverständnis der Eltern vorlag, nahmen 2.949 Kinder an den Erhebungen teil. Das entspricht einer Teilnahmequote von 98,4 %, wobei die Werte für die Teilnahme an mindestens einer Erhebungssitzung gelegt wurden. In den Tabellen 11 und 12 sind die Teilnahmequoten (Teilnahme an mindestens einem Erhebungsteil) nach Erhebungszeitraum und Bundesland dargestellt.

Die Teilnahmequoten fallen insgesamt sehr hoch aus, weil durch die langen Erhebungsfenster mit mehreren Erhebungstagen pro Kindergarten eine größere Flexibilität vorhanden war. So konnte bei Abwesenheit eines eigentlich für den Tag vorgesehenen Kindes stattdessen ein anderes (anwesendes) Kind, für das ein Einverständnis zur Teilnahme vorlag, getestet werden und das ursprünglich vorgesehene Kind dann zu einem späteren Zeitpunkt.

| Erhebungzeitraum                           | gesamt<br>(absolut) | temporärer<br><b>Ausfall</b><br>(absolut) | teil-<br>genommen<br>(absolut) | Teilnahme-<br>quote<br>(in %) |
|--------------------------------------------|---------------------|-------------------------------------------|--------------------------------|-------------------------------|
| 1. Erhebungszeitraum                       | 2.504               | 40                                        | 2.464                          | 98,4                          |
| 2. Erhebungszeitraum -<br>Nachrekrutierung | 492                 |                                           | 485                            | 98,6                          |
| gesamt                                     | 2.996               | 47                                        | 2.949                          | 98,4                          |

**Tabelle 11: Teilnahmequoten auf Individualebene nach Erhebungszeitraum** 

\*) Teilnahme an mindestens einem Erhebungstag

**Tabelle 12: Teilnahmequoten auf Individualebene nach Bundesland** 

| <b>Bundesland</b> | gesamt<br>(absolut) | temporärer<br><b>Ausfall</b><br>(absolut) | teil-<br>${\tt genommen}^*)$<br>(absolut) | Teilnahme-<br>quote <sup>*)</sup><br>(in %) |
|-------------------|---------------------|-------------------------------------------|-------------------------------------------|---------------------------------------------|
| $\mathbf{1}$      | 22                  |                                           | 22                                        | 100,0                                       |
| $\overline{2}$    | 103                 | 3                                         | 100                                       | 97,1                                        |
| 3                 | 893                 | 15                                        | 878                                       | 98,3                                        |
| 4                 | 422                 | 6                                         | 416                                       | 98,6                                        |
| 5                 | 75                  | 4                                         | 71                                        | 94,7                                        |
| 6                 | 158                 | 4                                         | 154                                       | 97,5                                        |
| $\overline{7}$    | 54                  | ---                                       | 54                                        | 100,0                                       |
| 8                 | 50                  | $\mathbf{1}$                              | 49                                        | 98,0                                        |
| $\boldsymbol{9}$  | 55                  | $\mathbf{1}$                              | 54                                        | 98,2                                        |
| 10                | 250                 | $\overline{2}$                            | 248                                       | 99,2                                        |
| 11                | 153                 | $\mathbf{1}$                              | 152                                       | 99,3                                        |
| 12                | 316                 | 6                                         | 310                                       | 98,1                                        |
| 13                | 154                 | $\mathbf{1}$                              | 153                                       | 99,4                                        |
| 14                | 171                 | $\overline{2}$                            | 169                                       | 98,8                                        |
| 15                | 50                  | $\mathbf{1}$                              | 49                                        | 98,0                                        |
| 16                | 70                  |                                           | 70                                        | 100,0                                       |
| gesamt            | 2.996               | 47                                        | 2.949                                     | 98,4                                        |

<sup>\*)</sup> Teilnahme an mindestens einem Erhebungstag.

#### **Ausschöpfung auf Instrumentenebene**

Die Anzahl der erwarteten und tatsächlich durchgeführten Erhebungen nach Erhebungstag bzw. Erhebungsteil ist in Tabelle 13 dargestellt.

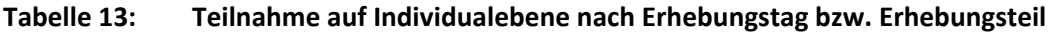

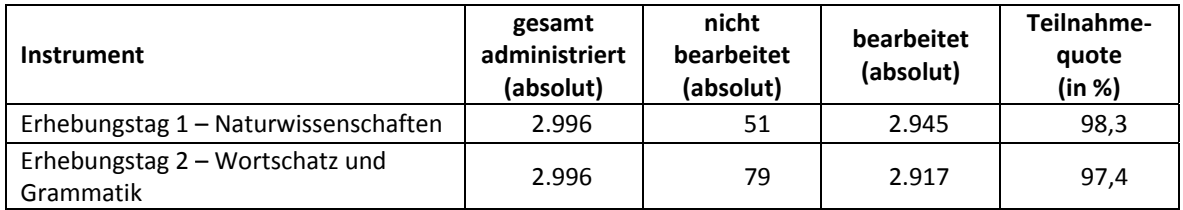

#### **5.3 Teilnahme an Kontextbefragungen**

#### **Teilnahme der Erzieher**

Zielpersonen für die Befragung waren alle Erzieher, die im Kindergarten Kinder betreuten, die an der NEPS-Studie A12 teilnahmen – insgesamt 1.384 Erzieher. Davon bearbeiteten 831 Erzieher (60,0 %) den Erzieherfragebogen und 883 Erzieher (63,8 %) füllten mindestens einen Kindereinschätzbogen aus.

Tabelle 14 zeigt die Teilnahmequoten für den Erzieherfragebogen und den Kindereinschätzbogen.

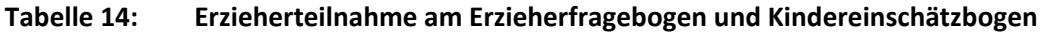

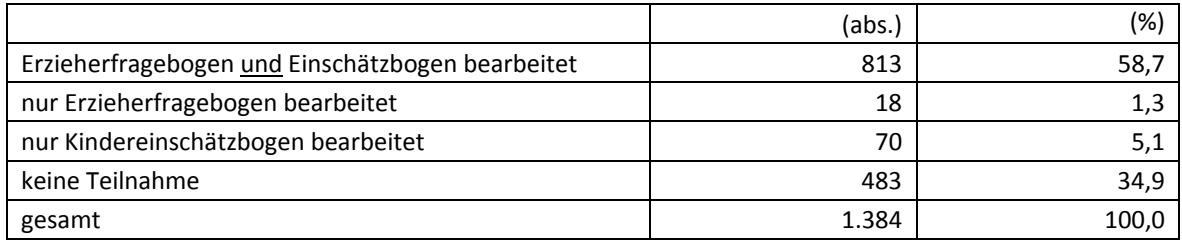

In den Tabellen 15 und 16 sind die – insgesamt sehr hohen (91,5 %) – Bearbeitungsquoten für den Kindereinschätzbogen nach Erhebungszeitraum und Bundesland dargestellt. An die teilnehmenden Erzieher wurden insgesamt 2.996 Kindereinschätzbögen ausgegeben. Davon wurden von den oben genannten 883 Erziehern insgesamt 2.741 Kindereinschätzbögen bearbeitet. Dies entspricht einer Bearbeitungsquote von 91,5 %. Damit liegen lediglich für 255 Kinder keine Kontextinformationen vor.

**Tabelle 15: Bearbeitung der Kindereinschätzbögen auf Individualebene nach Erhebungszeitraum** 

| Erhebungszeitraum                          | gesamt<br>administriert<br>(absolut) | nicht<br>bearbeitet<br>(absolut) | bearbeitet<br>(absolut) | <b>Bearbeitungs-</b><br>quote<br>(in %) |
|--------------------------------------------|--------------------------------------|----------------------------------|-------------------------|-----------------------------------------|
| 1. Erhebungszeitraum                       | 2.504                                | 178                              | 2.326                   | 92,9                                    |
| 2. Erhebungszeitraum -<br>Nachrekrutierung | 492                                  | 77                               | 415                     | 84,3                                    |
| gesamt                                     | 2.996                                | 255                              | 2.741                   | 91,5                                    |

Seite|24

| <b>Bundesland</b> | gesamt<br>administriert<br>(absolut) | nicht<br>bearbeitet<br>(absolut) | bearbeitet<br>(absolut) | Bearbeitungs-<br>quote<br>(in %) |
|-------------------|--------------------------------------|----------------------------------|-------------------------|----------------------------------|
| $\mathbf{1}$      | 22                                   | ---                              | 22                      | 100,0                            |
| $\overline{2}$    | 103                                  | 5                                | 98                      | 95,1                             |
| 3                 | 893                                  | 60                               | 833                     | 93,3                             |
| 4                 | 422                                  | 14                               | 408                     | 96,7                             |
| 5                 | 75                                   | 4                                | 71                      | 94,7                             |
| 6                 | 158                                  | 28                               | 130                     | 82,3                             |
| $\overline{7}$    | 54                                   | 14                               | 40                      | 74,1                             |
| 8                 | 50                                   | 1                                | 49                      | 98,0                             |
| 9                 | 55                                   | 1                                | 54                      | 98,2                             |
| 10                | 250                                  | 29                               | 221                     | 88,4                             |
| 11                | 153                                  | $\overline{7}$                   | 146                     | 95,4                             |
| 12                | 316                                  | 19                               | 297                     | 94,0                             |
| 13                | 154                                  | 23                               | 131                     | 85,1                             |
| 14                | 171                                  | 26                               | 145                     | 84,8                             |
| 15                | 50                                   | 21                               | 29                      | 58,0                             |
| 16                | 70                                   | 3                                | 67                      | 95,7                             |
| gesamt            | 2.996                                | 255                              | 2.741                   | 91,5                             |

**Tabelle 16: Bearbeitung des Kindereinschätzbogens auf Individualebene nach Bundesland** 

## **Teilnahme der Kindergartenleitungen**

In jedem der 279 Kindergärten wurde ein Fragebogen für die Kindergartenleitung ausgegeben. 237 Kindergartenleiter nahmen an der Befragung teil. Die Teilnahmequote betrug somit 84,9 % und lag damit deutlich über den Quoten der Erzieher.

## **6 Datenaufbereitung und Datenlieferung**

Die Daten wurden im Erhebungsinstitut scannergestützt erfasst, aufbereitet und am 17. Juni 2011 bzw. 27. Oktober 2011 im Stata-Format an das NEPS-Datenzentrum übergeben. Variablen und Variablennamen, Werte und Wertebereiche wurden dabei durch Codebücher definiert, die von der Erhebungskoordination in Bamberg zur Verfügung gestellt worden waren. Für jedes Instrument bzw. für jeden Protokollbogen wurde ein getrennter Datensatz angefertigt. Zusätzlich zu den Erhebungsdatensätzen wurde ein sogenannter Trackingdatensatz erstellt, in dem alle Kinder mit Identifikationsnummer, Teilnahmestatus und grundlegenden demografischen Merkmalen, wie z. B. Geschlecht und Alter, sowie Angaben zur Wohnsituation und der Identifikationsnummer des beurteilenden Erziehers aufgeführt sind.

## **Anhang**

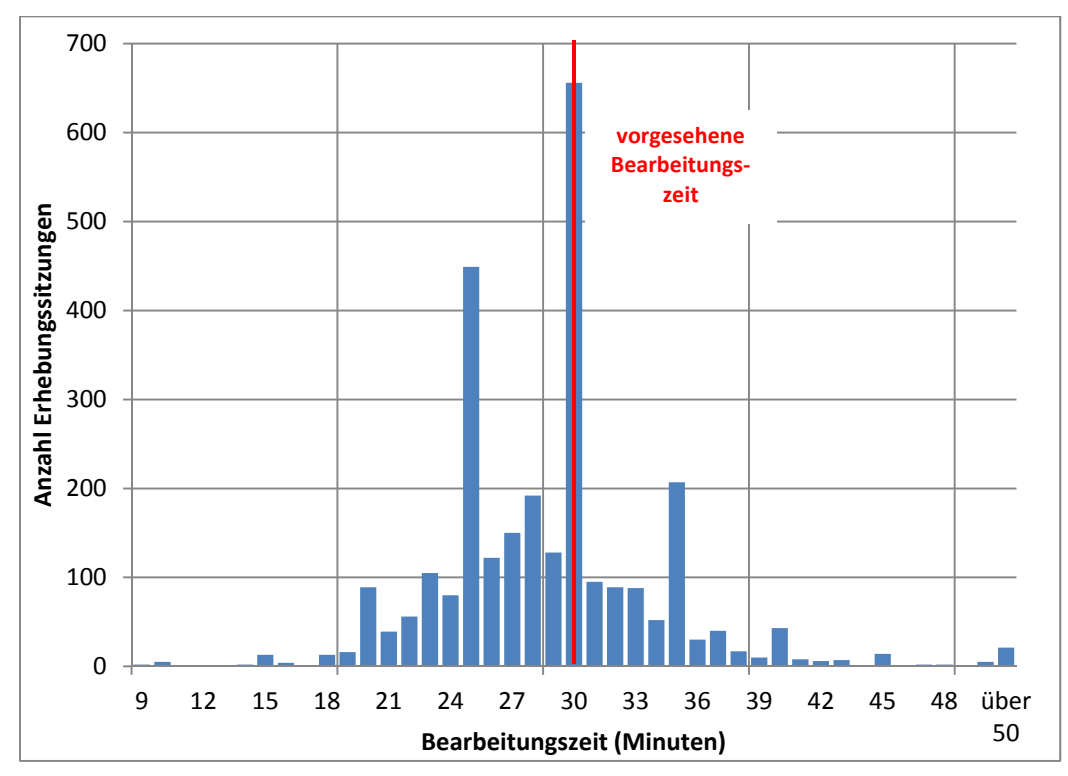

**Abbildung 1: Bearbeitungszeiten laut Erhebungsprotokoll – Protokollbogen 1: Naturwissenschaften (n = 2.855 protokollierte Zeitangaben)** 

## **Literatur**

**Statistisches Bundesamt** (2009): Fachserie 11, Reihe 1: Bildung und Kultur, Allgemeinbildende Schulen, Schuljahr 2008/09. Wiesbaden